Hell is other browsers *- Sartre*

# Web standards and IE8

Peter-Paul Koch (ppk) http://twitter.com/**ppk** http://quirksmode.org MS Dev Days, 29 mei 2009

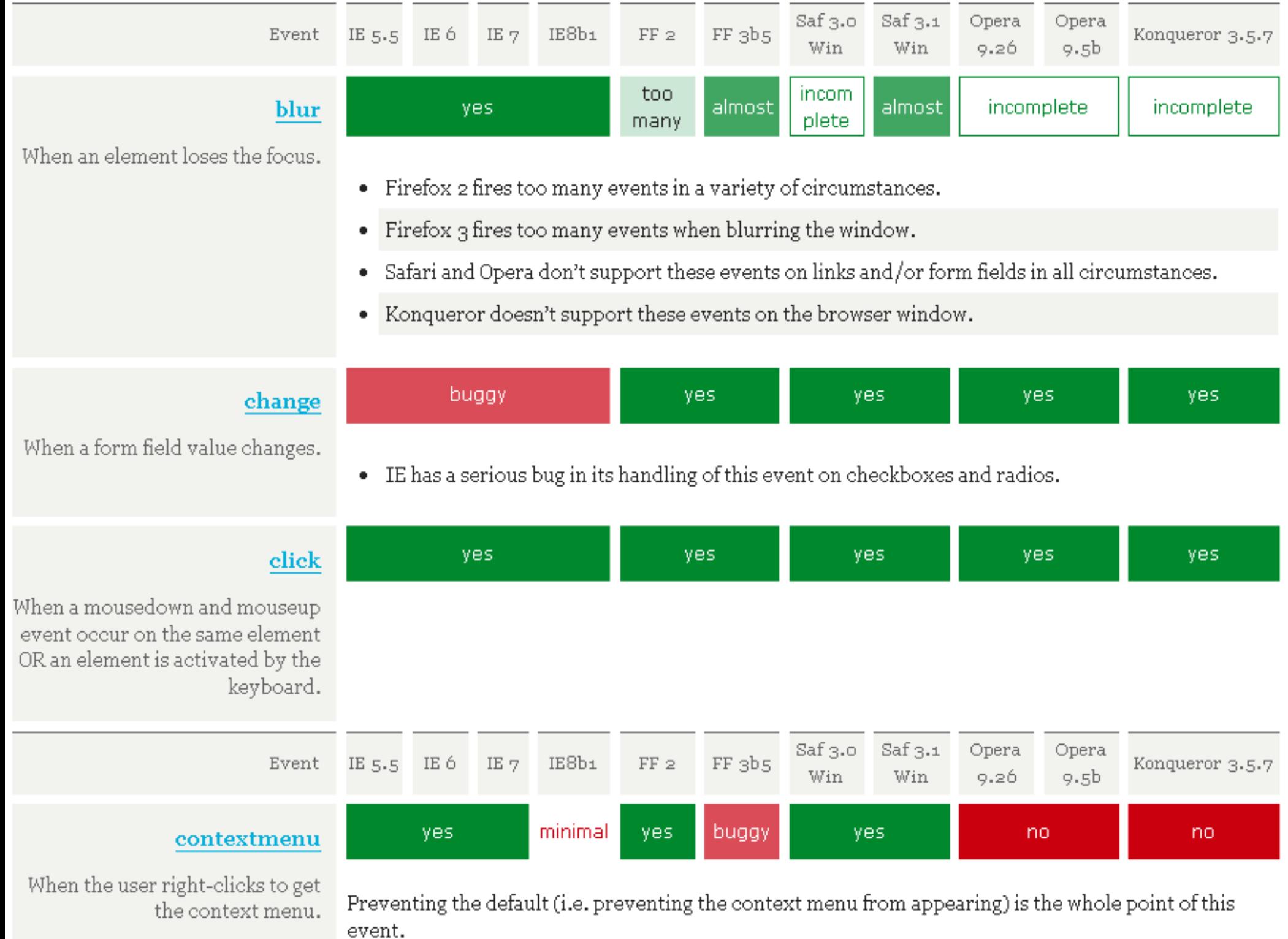

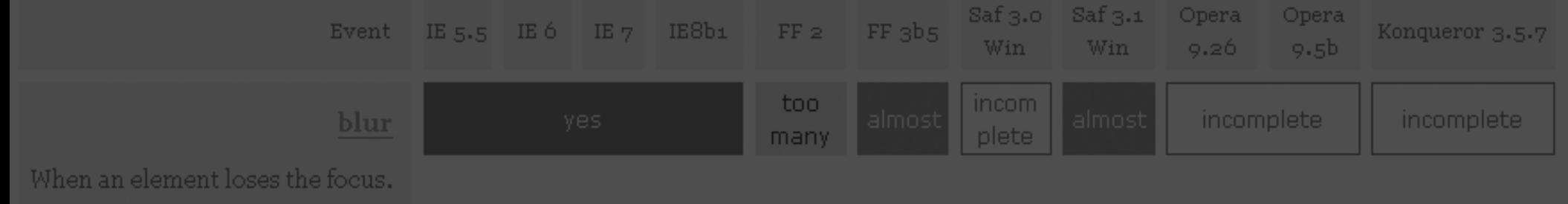

- Firefox 2 fires too many events in a variety of circumstances.
- Firefox 3 fires too many events when blurring the window.
- Safari and Opera don't support these events on links and/or form fields in all circumstances.
- Konqueror doesn't support these events on the browser window.

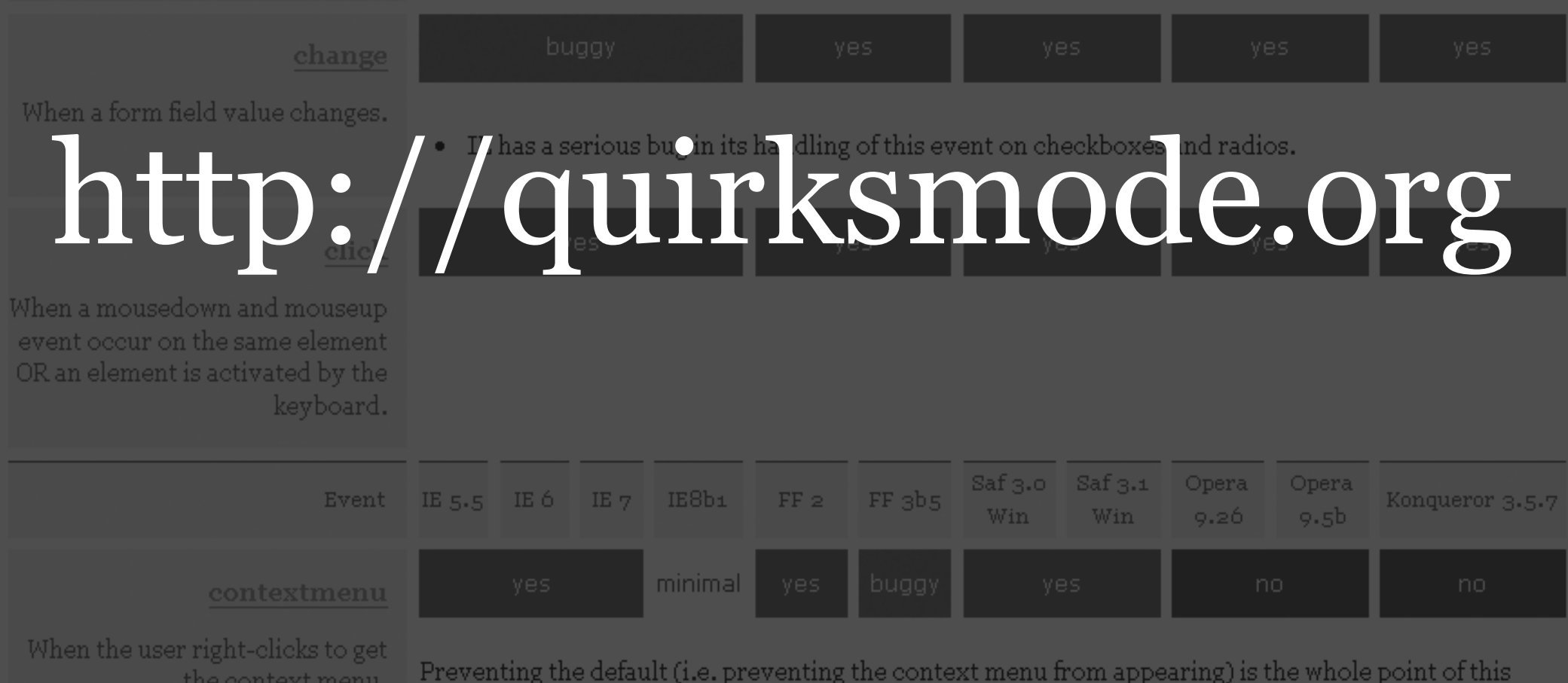

event.

W3C specifications for the three Web languages:

- HTML (structure; what does it mean?) - CSS (presentation; how does it look?) - JavaScript (behaviour; what does it do?)

#### <h1>Hello, <span>ppk</span></h1>

#### HTML says: this is a page header (<span> doesn't really have a meaning)

### <h1>Hello, <span>ppk</span></h1>

#### We want the text to be red (CSS)

and we want the user name to appear when the user mouses over the header (JavaScript)

 $\Delta$ 

#### style="color: red" onmouseover="appear()">Hello, <span>ppk</span></h1>

 $dh1$ 

 $\frac{1}{\alpha + \frac{1}{\alpha}}$ 

#### "appear()">Hello. <span>ppk</span></h1>

This is the wrong way to apply CSS and JavaScript.

 $\frac{1}{2}$ seder:

 $\Delta$ h1

#### r="appear()">Hello, <span>ppk</span></h1>

If we need a similar header on another page we have to copy all this code.

style="color: red"

 $\Delta$ h1

#### $\overline{\text{ar}}$ ()">Hello, <span>ppk</span></h1>

and if we want to change the colour to blue, we have to go through all pages in the site and change it.

# <h1>Hello, <span>ppk</span></h1>

## Instead we use separation of

#### concerns:

Separate files for our HTML, CSS, and JavaScript.

### <h1>Hello, <span>ppk</span></h1>

#### color: red

CSS:

 $h1$ 

}

Ease of maintenance 1: Change the colour

# <h1>Hello, <span>ppk</span></h1>

#### color: red blue;

CSS:

 $h1$ 

}

# <h1>Hello, <span>ppk</span></h1>

#### JavaScript: \$('h1').onmouseover = appear;

Ease of maintenance 2: It's useful to add a focus event to every mouseover event.

# <h1>Hello, <span>ppk</span></h1>

# \$('h1').onmouseover

#### $=$  appear;

### <h1>Hello, <span>ppk</span></h1>

#### \$('h1').onmouseover  $= $('h1').$ onfocus = appear;

Change one file, apply throughout your site.

# Hooks

JavaScript

**HTML** 

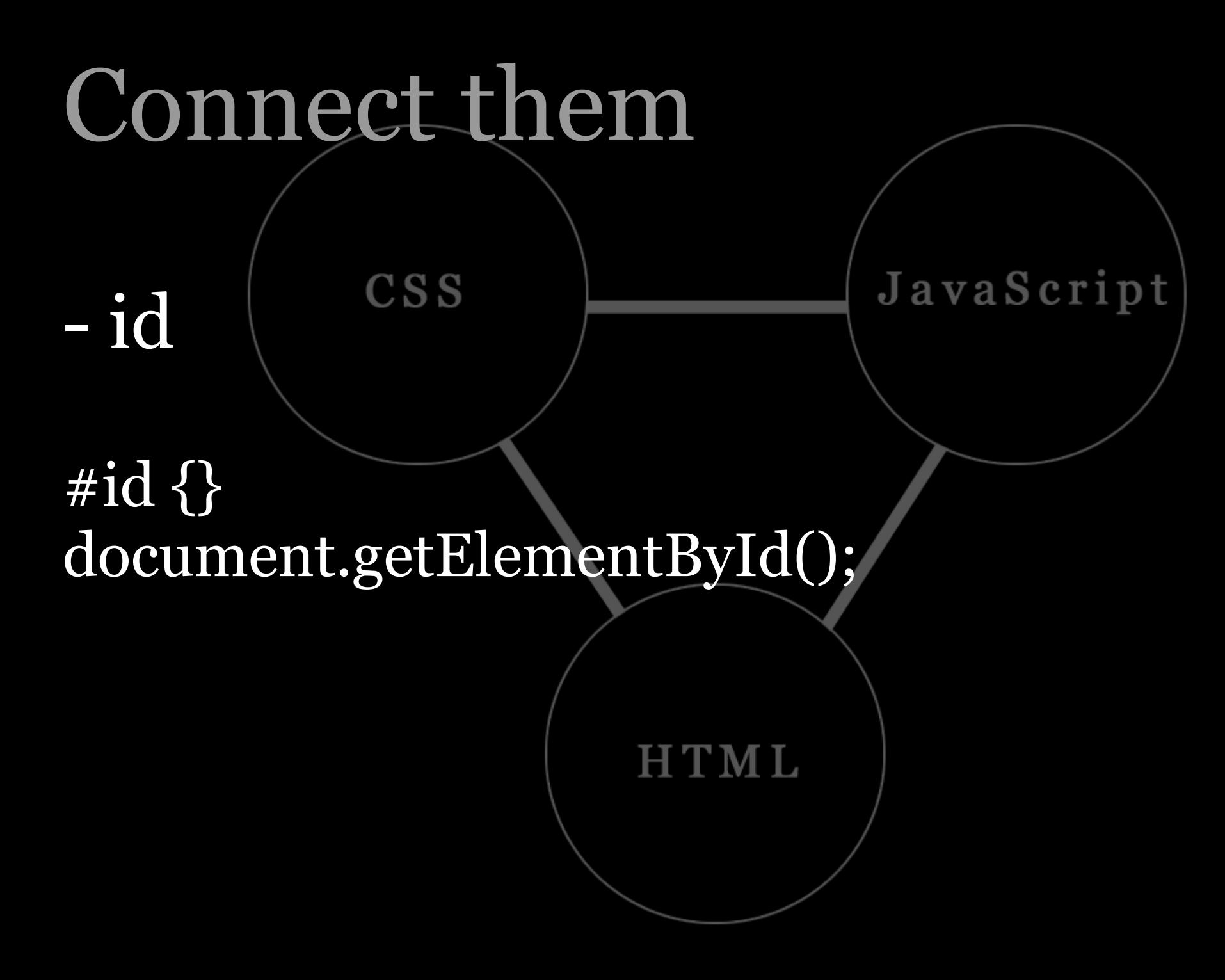

**CSS** 

**Fid** 

JavaScript

#### document.getElementById('special'). onmouseover = appear;

**HTML** 

**CSS** 

- id

var el = document.getElementById('special');  $if (el)$  { el.onmouseover = appear; }

HTML

JavaScript

"Is this element available?"

CSS

- id - class

.class getElementsByClassName(); or a library function

JavaScript

CSS

- id - class

#### var els =

document.getElementsByClassName('special') if (els.length) { // go through all elements and do something }

JavaScript

**CSS** 

- id - class

#### Use the same hook for presentation and behavior; for CSS and JavaScript.

JavaScript

HTML

<ol class="dropdown">

JavaScript

### Now what would this <ol> be?

Surprise: it's a dropdown menu

<ol class="dropdown">

JavaScript

The class is a hook for both layers.

ol.dropdown { // presentation layer }

<ol class="dropdown">

JavaScript

#### The class is a hook for both layers.

var dropdowns = \$('dropdown'); if (dropdowns.length) { // initialize behavior layer }

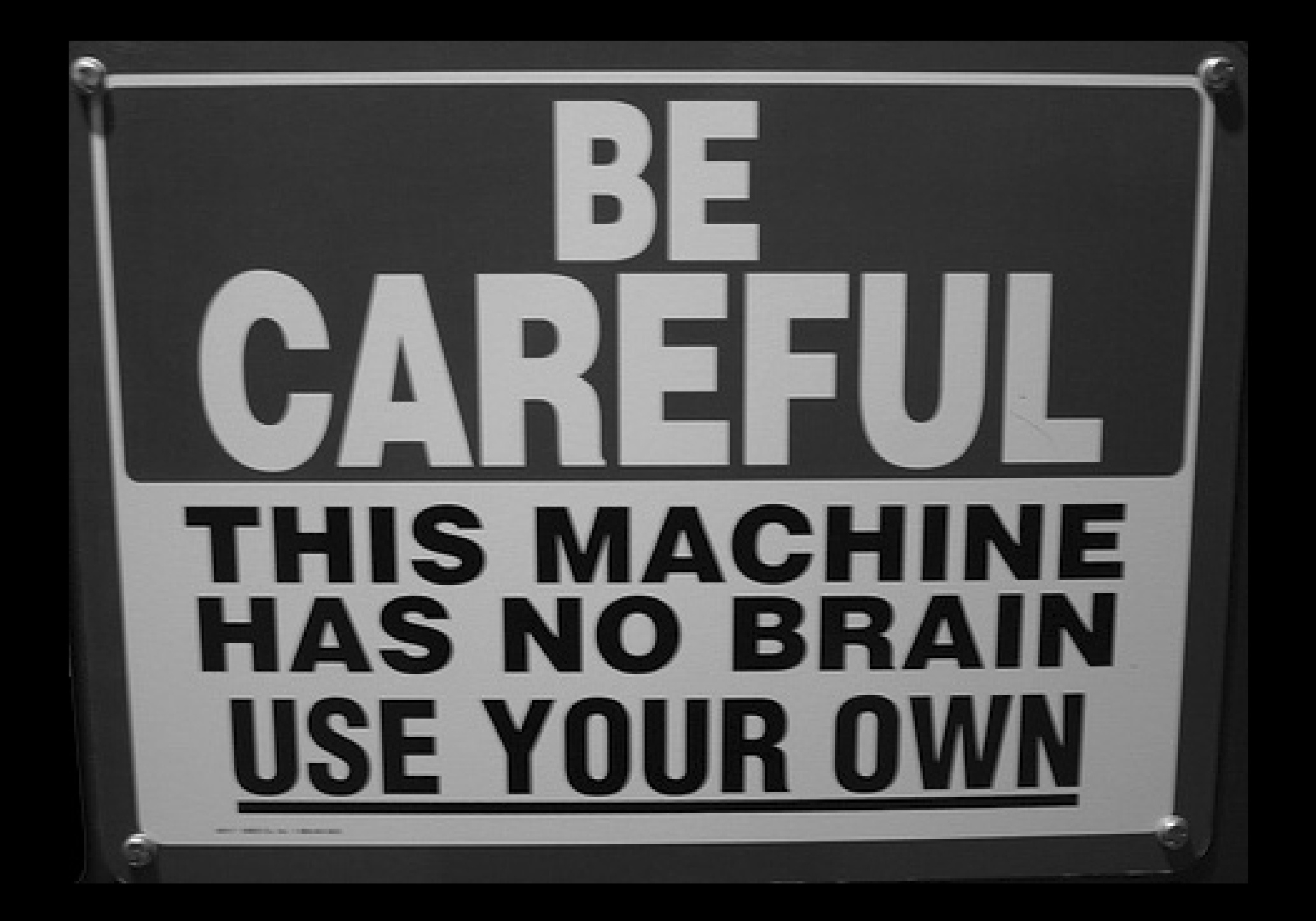

# Some common myths about JavaScript

# Nonsense!

- Primitive cell phones don't support it (sufficiently)
- Speech browsers' support may be spotty
- Company networks may filter out <script> tags

Make sure that the content and navigation of the site can be used without JavaScript.

# **INIC**

Make sure that the content and navigation of the site can be used without JavaScript.

The page will remain accessible in all circumstances.

Make sure that the content and navigation of the site can be used without JavaScript.

You can use JavaScript for nice extras, though.

#### However...

Without JavaScript the page will become less user-friendly. Can't be helped.

#### However...

Without JavaScript the page will become less user-friendly.

After all, the purpose of JavaScript is to add interactivity to a page.

#### Everybody uses a mouse

# Nonsense!
# Device independence

#### Take a dropdown menu:

}

#### var dropdown  $=$  { setEventHandlers: function (obj) { obj.onmouseover = this.over; obj.onmouseout = this.out; }, over: function () { // code }, // etc

#### It doesn't work without a mouse.

var dropdown  $=$  { setEventHandlers: function (obj) { obj.onmouseover = this.over; obj.onmouseout = this.out;

}, over: function () { // code

}, // etc

}

var dropdown  $=$  { getEventHandlershat are fired { obj.onmouseover = this.over; obj.onmouseout = this.out; using the keyboard. We need evens that are fired when the user "enters" or "leaves" a link by

 $\overline{\mathsf{u}}$ s and }, focus and blur

// etc

}

reis: function

#### var dropdown  $=$  { setEventHandlers: function (obj) { obj.onmouseover = obj.onfocus = this.over; obj.onmouseout = obj.onblur = this.out;

}, over: function () { // code

}, // etc

}

#### the object must be able to gain the setEventHandlers: function (obj) { obj.onmouseover = obj.onfocus = this.over; obj.onmouseout = obj.onblur = this.out; }, - links - form fields Restriction: keyboard focus.

// code

etc

},

}

#### the object must be able to gain the setEventHandlers: function (obj) { obj.onmouseover = obj.onfocus = this.over; Restriction: keyboard focus.

- obj.onmouseout = obj.onblur = this.out; }, - links
- $-$  form fields  $\circ$  {

// etc

}

ement }, - elements with tabindex

#### And what about click?

We're in luck: the click event fires also when the user activates an element by the keyboard.

click should be called activate.

#### Want to know more about web development techniques?

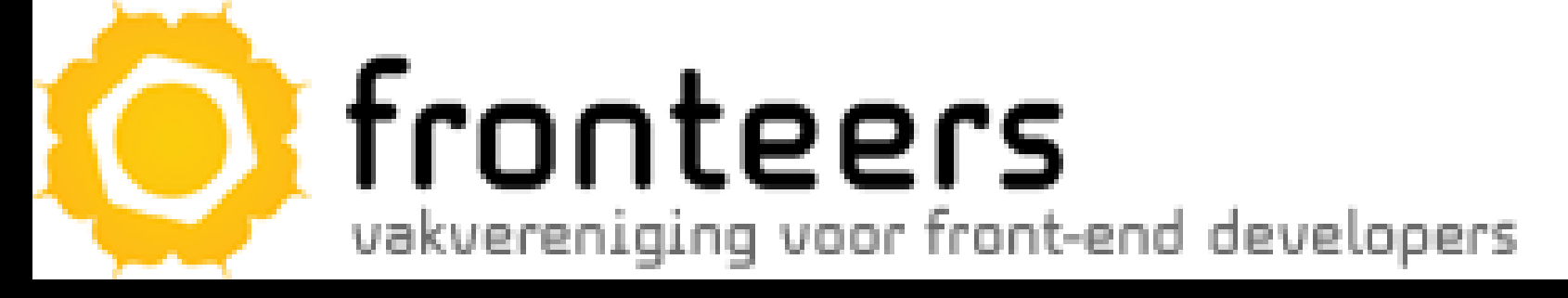

### fronteers.nl

The organisation of web developers in Holland. (I'm chairman)

```
Controllering
                                                                                    v; padding: 0: merflow.
                                                                             padding: 0
                                                                                                            on r.
                                                                        Jund: white
                                                                                                              1. 64
                                                                    unt: inher<sup>p</sup>
                                                                                                               ini.
                                                  Loior: blue; } .intro :visit
                                                                                                               se
                                           .; tent: 2em/24px sans-serif; color.
                                                                                                                7
                                       uparent: margin: 0.0 100em 3em: 3 /* con:
                                   Jw "/ /" too line of face (scalp): fixed positioning an
                                                                                                              ht.
                                ar: 0; top: 9em; left: 11em; width: 140%; max-width: 4em
                                                                                                             iø.
                              a max-height, see 10.7 */ background: black; border-botton:
IE 8 (B)<br>IE 8 (B) 8 (B) 8 (B) 8 (B) 8 (B) 8 (B) 8 (B) 8 (B) 8 (B) 8 (B) 8 (B) 8 (B) 8 (B) 8 (B) 8 (B) 8 (B) 8 (B) 8 (B) 8 (B) 8 (B) 8 (B) 8 (B) 8 (B) 8 (B) 8 (B) 8 (B) 8 (B) 8 (B) 8 (B) 8 (B) 8 (B) 8 (B) 8 (B) 8 (B) 8 (B) 
                                                                   p + p { margin-too: 3em; /
                                                                         net attribute selectors, float
                                                                           Hack Zem; border-style: mail
                                                                            >"I { float: right: width: 45
                                                                              ine of face: width and over
                     ad black Lem; border-n
                                                                      packground: red url(data: image
                                                  mP4%2F58BAAT%2FAf9jgNErAAAAAEIFTkSuQmCC
                   AAACOd1PeAAAADEIEOVR42
                  12em; line-height: 1em; } /* class selectors headache */ .two.error.two { backg
               shead ( background: red; ) /" shouldn't match */ [class=second two] ( background
              grammar says it only accepts IDENTs or STRINGs) */ /* fourth and fifth lines of face.
            d backgrounds "/ /" the two images are identical: 2-by-2 squares with the top foft and but
          a set to transparent. Since they an
        cone, thus creating a solid vellow b
        eyes-a { height: 0; line-height: 2em;
      jolay: inline; vertical-align: bottom; } #
                                                                            dth: 7.5em; height: 2.5.
     rould fallback to being inline (height/width
                                                                            "/ #eyes-a object object
    12px 0 11px; background: url(data: image/p.
                                                                       RWOKGooAAAANSUHEUgAA
   AAAABupgeRAAAAF nJLRDQA%2FwD%2FAP%2BgvadTAAAAEUIEQVR42mP4%2F58BCv7%
    Red 1px 0; } #ey
                           (float: left; width: 10em; height: 2em; background: fixed urifda
       CAAAAIAA AA
                            AA D91JpzAKSMAILLIW9LERAHKABupgeRAAAABmJLR0QA%2Fv
       SEE ZWAAHIA
                            TERPI4AAAAASUVORKSCYII%3D); border-left: solid 1em black at
      hiddle laver I
                               is a float "/ #eves-c { display: block: background: red: ho
          <sup>18</sup> should
                                   most because it is a block "/ /" lines six to nine, will
         in; borde
                                        bender-top: 0; min-height: 80%; height: 60
                                           Thin 3em, so 3em wins "/ padding"
          'I and in
                                                and Dearer Baileight - Same
           und: ye
           se divch
                                            potte
             · border-exp
                                 Hot bitch ....
               inck; border-style: soli-
                   inn: margin
```
## IE 6 Released October 2001 - Decent CSS - Excellent JavaScript This allowed Microsoft to win the browser war.

## IE 6

### Unfortunately, Microsoft disbanded the IE team after the war had been

2em/24ox sans-serif: color

H-P4%2F5SRAAT%2FAf0HaNEyA

or: blue: }

participation of the party ... padding: 0: everflow

won.

12em: line-height: 1er class selectors headache "/ .two.error.t STRINGs) "/ /" fourth and

Lem: borde OdiPeAAAADE

## It assumed it would never have to

create another browser.

nck; border-style: sol

#### The browser market back then

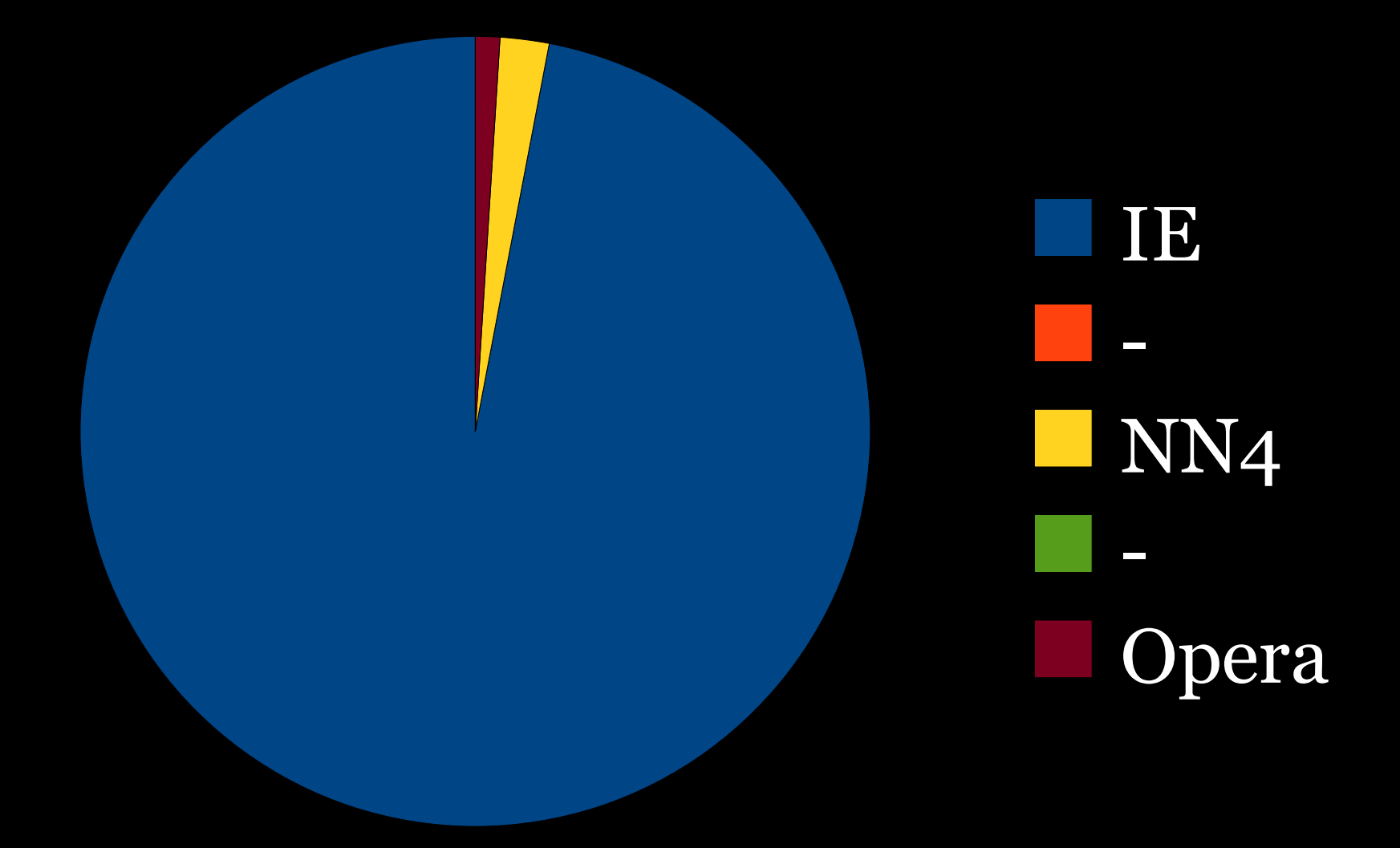

#### IE 6 **Infinition** am/24ax sans-serif: color Meanwhile, competition on the browser market has returned. 12em: line-height: 1: - Mozilla -> Firefox - Safari (Apple) - Opera - more recently Google Chrome

#### The current browser market

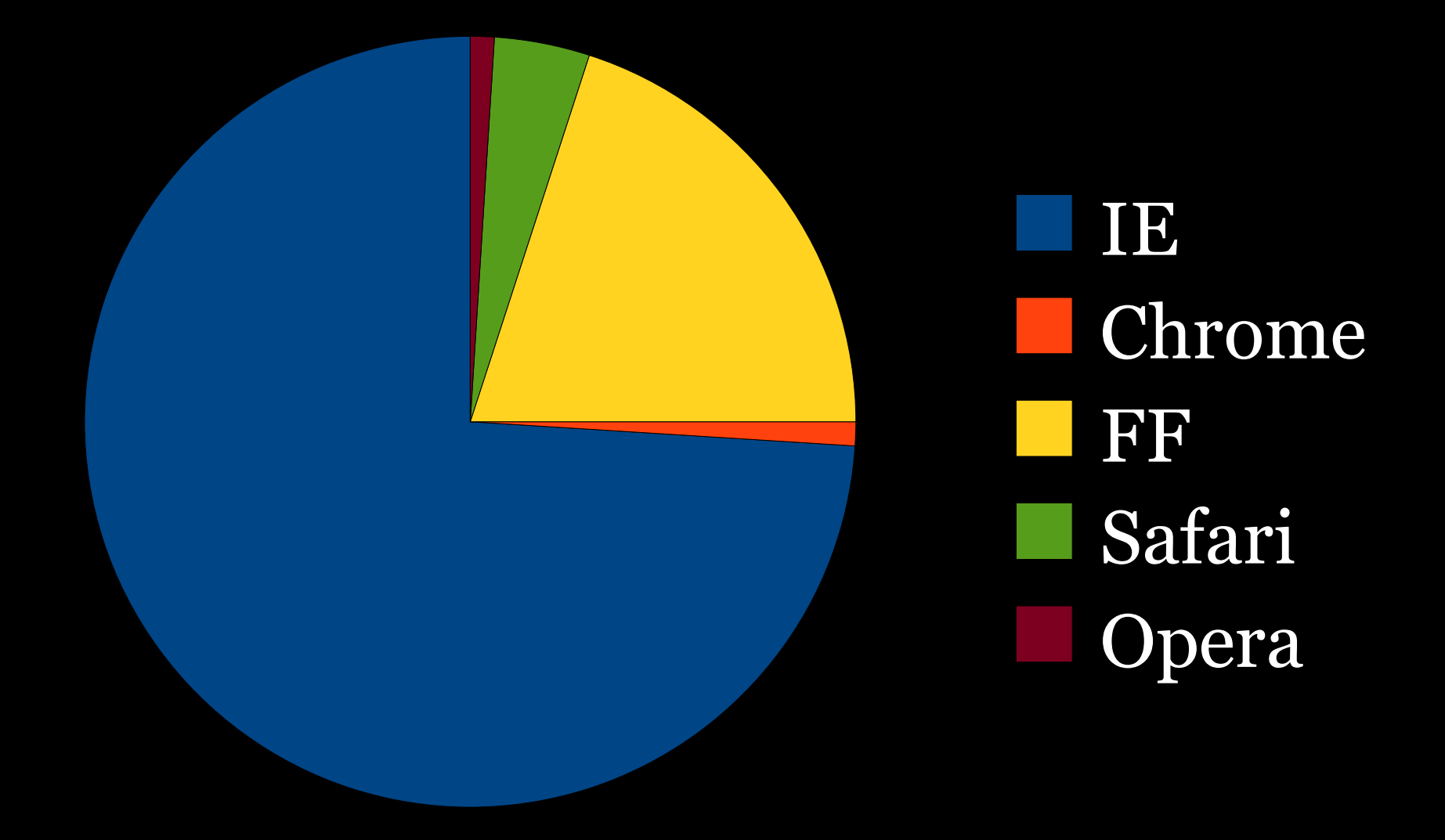

## The problem is that at all other browsers supported JavaScript and especially CSS better than IE.

.: padding: 0: everflow

IE 6

#### Web developers started to get fed up

with IE6.

## IE 6

### Microsoft decided to re-enter the browser game, re-formed the IE team and went to work.

... padding: 0: overflow

#### Nonetheless, they are a few years behind the competition now.

## IE 6

#### uparent; margin: 0 0 100em 3em; } /\* co.: Released October 2001

ouldn't match anything "/ + p { margin-top: 3em; nd thus not be visible "/ attribute selectors, floa margin: 36px 0 0 60; ick Zem; border-style: - «first] [class=secon  $0$ ;  $\}$  /\* only content ne of face: width and o d black 1em; border AAACOd1PeAAAADEE mP4%2F58BAAT%2FAf9faNErAAAAAEIFTkSu0mf 12em; line-height: 1em class selectors headache "/ .two.error.two { bac shead ( background: red; shouldn't match \*/ [class=second two] grammar says it only accepts IDENTs or STRINGs) "/ /\* fourth and fifth lines of far d backgrounds "/ /" the two ima set to transparent. Since they are cone, thus creating a solid yellow b

Laor: blue; } .intro :vis! .; font: 2em/24px sans-serif; color.

**LIBRAL CALL** »; padding: 0: everflow

 $n + 1$ 

nt

padding: n-

Jund: white

unt: inher<sup>e-</sup>

eyes-a { height: 0; line-height: 2em; play: inline; vertical-align: bottom; } # th: 7.5em; height tould fallback to being inline (height/width-/ #eyes-a object ob 2px 0 11px; back-round: uni(data: image/p. **WOKGooAAAANSUHEU** ABupgeRAAAAF %2FwD%2FAP%2BgvuuT LEUIEQVR42mP4%2F58BCv  $10\times 0$ :  $3$  avv left; width: 10em; height: 2em; background: fixed url(c AAIAA AA! 1JpzAKSMAILLIW9LERAHKABupgeRAAAABmJLR0QA%2F ZwAAHfA AAAAASUVORKSCYII%3D); border-left: solid 1em bla the layer! float "/ #eyes-c { display: block: background: red \* should ost because it is a block "/ /" lines six to nine m; borde bonder-top: 0; min-height: 80%; height: { 3 and in han 3em, so 3em wins "/ paddino ust 2em - halesht - Sam und: ye se divchi potte : border-<sub>incl</sub> the billion and nck; border-style: solltions: margin

#### IE 7 **DESCRIPTION** ... padding: 0: overflow ar bluer 1 font: 2em/24px sans-serif: spannent: margin: 0.0.100em 3em: 3.7" cor Released October 2006 Five years between 6 and 7. That's the root cause of the current problems. height: Zem; background: display: block: background 0; min-height: 80%; heigh so 3em wins "/ padd and in

nck; border-style; soll

und: ye

## IE 7 Web developers were moderately enthousiastic. IE7 solved many IE6 problems but not all of them. The real gain was that IE was being improved again.

## IE 7 Corporate clients of Microsoft were less enthousiastic. Many Intranet applications are written for IE6 only and don't work in IE7. (The error was creating these apps for only one browser.)

## Thus, clients either upgraded to IE7 and ran into serious problems

### or didn't upgrade at all.

IE 7

This is the backward compatibility problem.

## IE 6 -> 7 adoption

#### n: 0 0 100am 3am: Thus, IE 6 users were relatively sluggish in picking up IE7

lor: blue: } .intro :vi font: 2em/24ox sans-serif: color

### partly for backward compatibility

width: 10em; height: 2em; back

reason

partly because many IT departments are slow in rolling out new software

## IE 6 -> 7 adoption

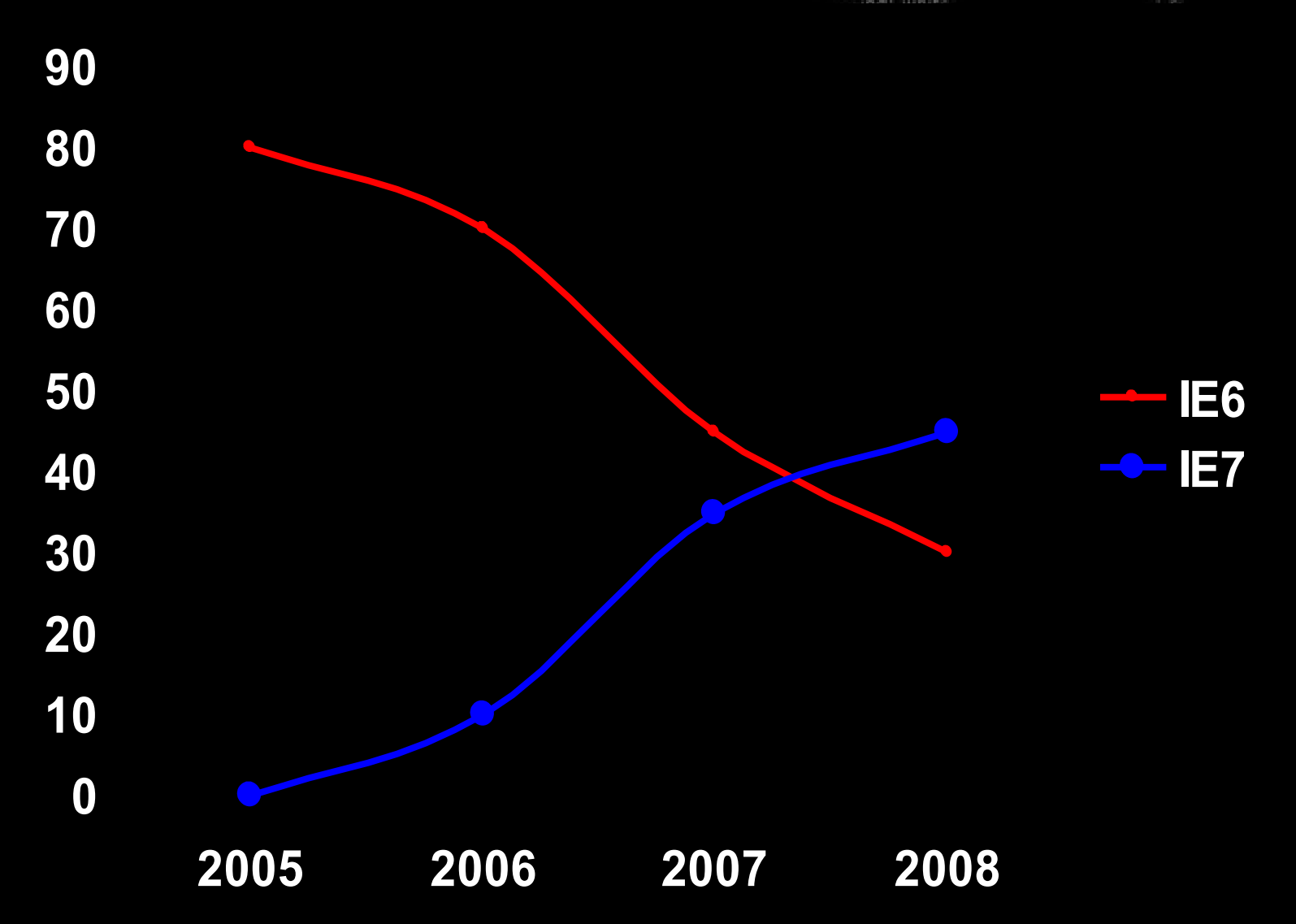

## IE 7 So for the future, the future of the IE team had to - increase standard compliance - remain backward compatible The problem is: these two goals are incompatible.

## IE 8 Released March 2009 Standard compliance has been improved dramatically. (full CSS 2) It is also backward compatible with IE7.

## IE 8 The compatibility mode switch Web authors can declare whether they want their sites to be shown in the new IE8 mode or the old IE7 mode. (IE6 mode is not available.)

#### IE 8 **INDIAN CARDS** »; padding: 0: menflow padding: n Jund: white unt: inher<sup>e</sup> ssor: blue; } .intro :vis .. fent: 2em/24ox sans-serif: color spannent: margin: 0.0.100em 3em: 3.7" cor The compatibility mode switch be visible "/ Lurgin: 36px 0 0 60 «first] [class=seco only conter lem: bord <meta 410.4444405 http-equiv="X-UA-Compatible" content="IE=8" /ORK5CYII%3D1: border-left le laver. #eves-c { display: block; backgrou should n: borde 0; min-height: 80%; heigh } and in 3em, so 3em wins "/ padd rund: ye se divch potty : border-<sub>exp</sub> **State State** nck; border-style: soll innt march

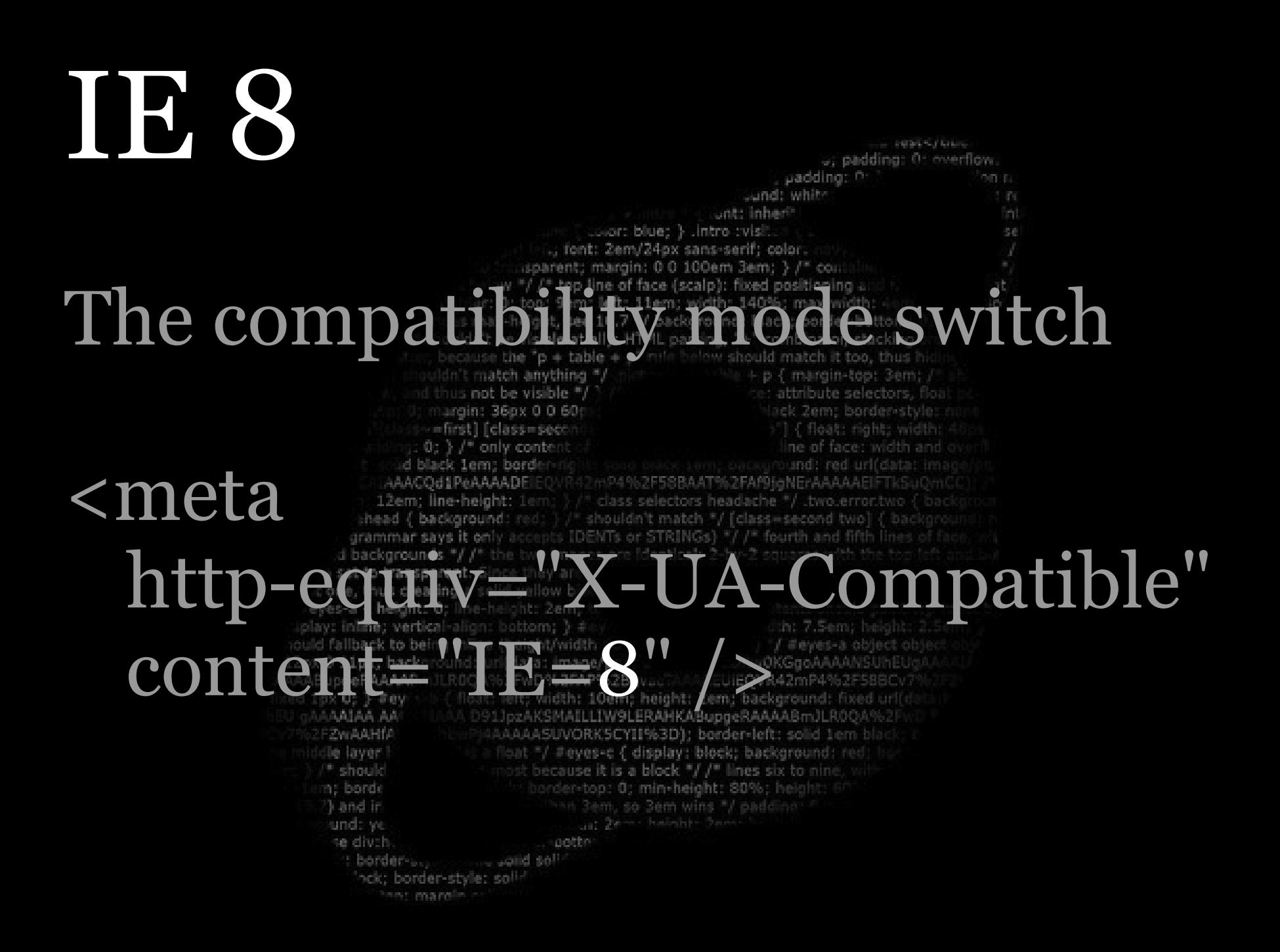

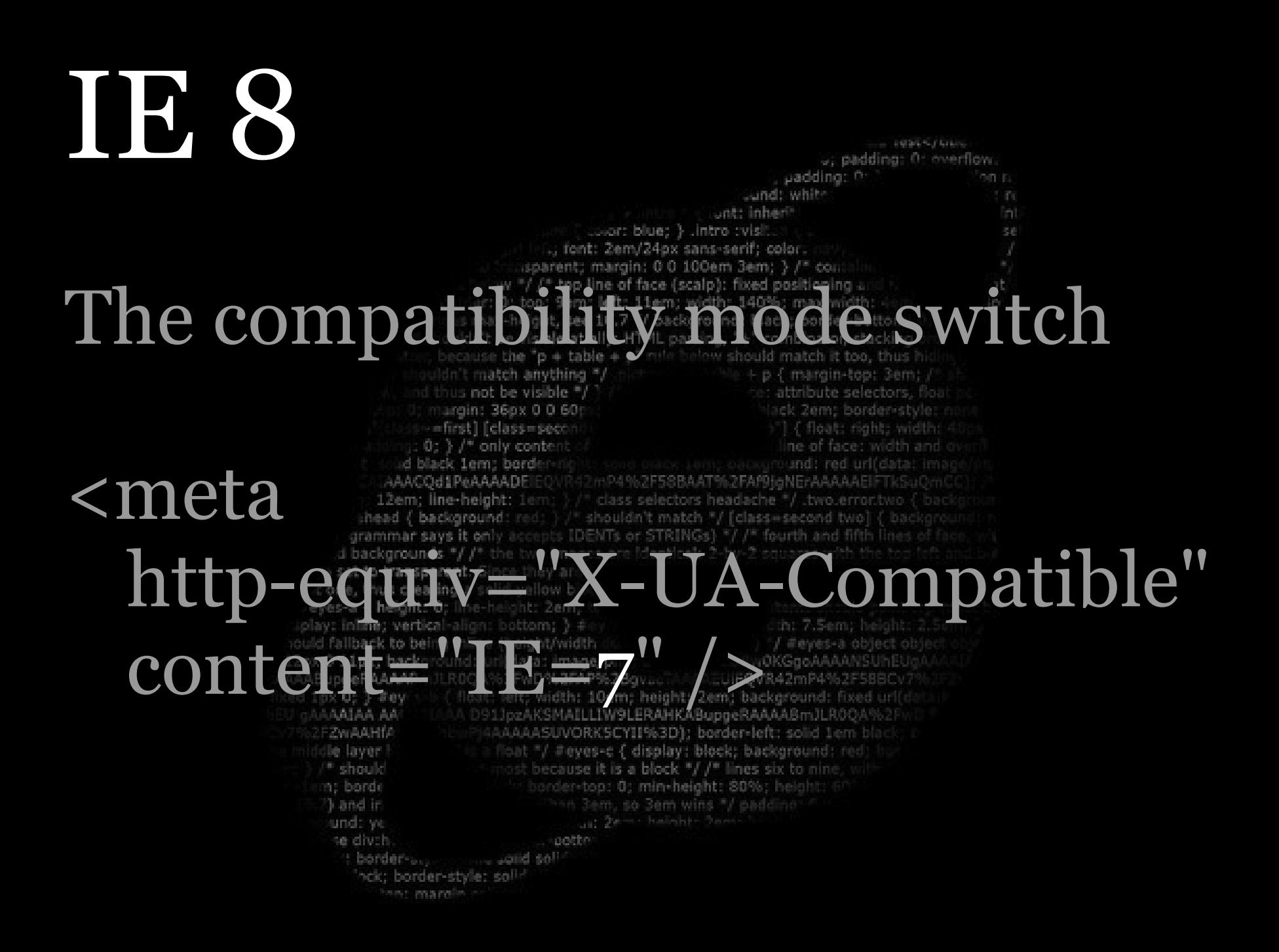

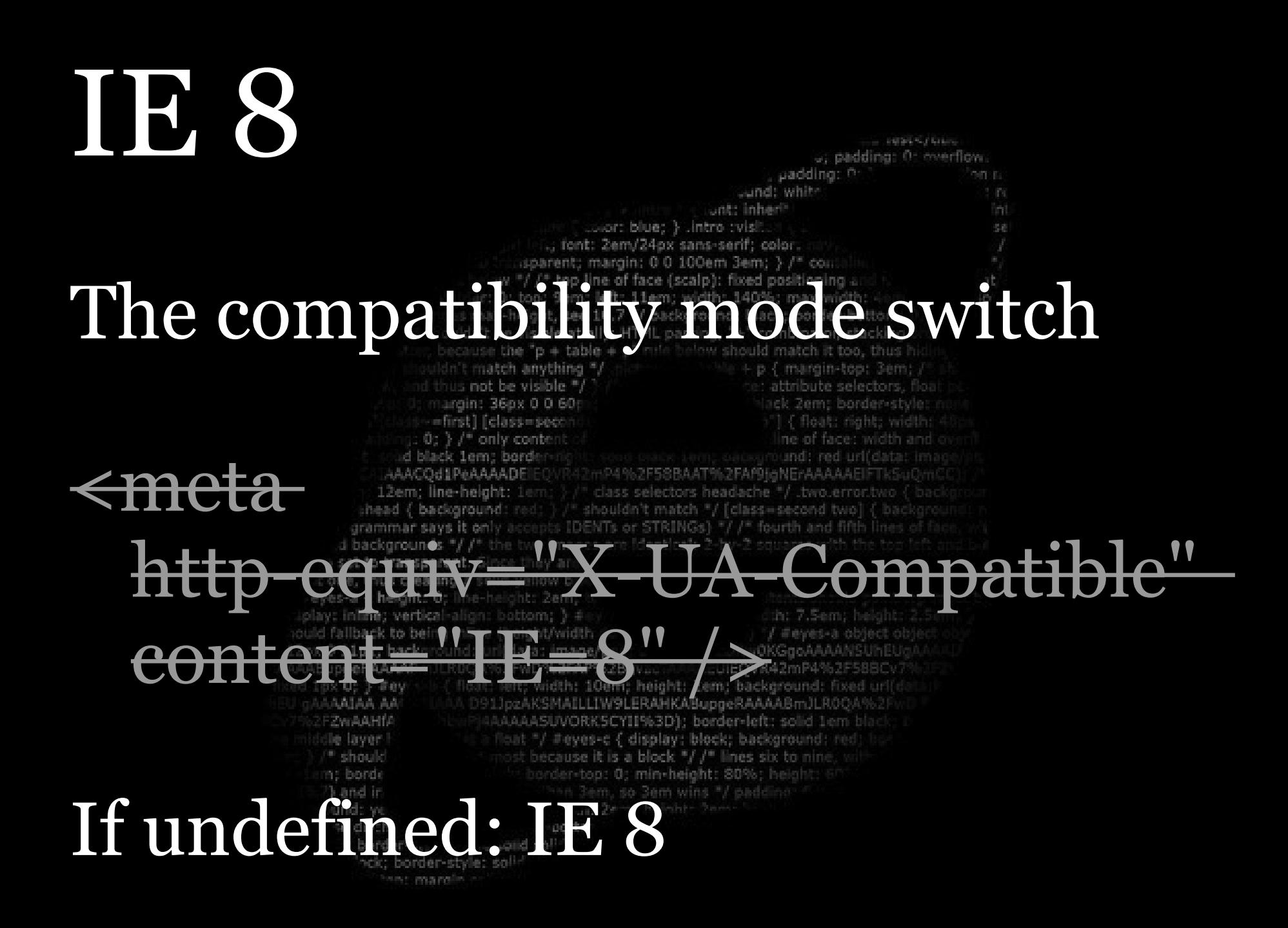

## IE 8

#### spannent: margin: 0.0.100em 3em: 3.7" cor Thus, web developers can use the enhanced standard compliance of

lor: blue; } .intro :vis .. font: 2em/24ox sans-serif: color

**INDIAN CARDS** ... padding: 0: merflow

Jund: white

: Lem: bords *AAACOd1PeAAAADE* HP4%2F58RAAT%2FAf0HaNErAAAAA 12em: line-height: 1em " class selectors headache "/ .two.error.two shouldn't match \*/ [class=second two shead ( background: IDENTs or STRINGs) \*/ /\* fourth and fifth

or opt to keep their site frozen in IE7 mode.

IE8

0; min-height: 80%; heigh 3em, so 3em wins "/ padd

no saild sol nck; border-style: soll

und: ye se divoh

## IE 7 -> 8 adoption

### With the backward compatibility problem partly solved, IE 8 will be adopted a bit faster than IE 7

but it will gain market share from IE 7, and not from IE 6.

## IE 7 -> 8 adoption

- 
- 
- 
- 
- 
- 
- 
- 
- 
- 
- 
- 
- -
	-
	-
- 

- 
- - -
- 
- - -
- 
- 

**IE6 IE7 IE8**

- **2006 2007 2008 2009 2010**
	- -
	-
	- -
- 
- 
- 
- -
	-
	- -
- 

## The IE landscape

### Thus, web developers will have to cater to IE6, IE7, and IE8

### and the first one to disappear will be

IE7, so IE6 may have a long, long afterlife.

## The IE landscape

### However, optimising a normal website for IE6 costs about 20% to 30% extra time (and money).

I expect that web developers are actually going to charge this money, and that some clients will decide not to bother with IE6.
# The IE landscape

## Thus, IE6 will degrade to an Intranet browser for companies that haven't upgraded their Intranet in years

while the companies' employees will use another browser for their daily

surfing.

# The IE landscape

### And that other browser will not be **IB**

or blues i

because you can't install one IE

### version next to another

(well, you can, but the average sysadmin won't like it)

# IE 9?

### margin: 0.0.100em 3em: I assume the **International Cam will continue** to work on their browser, and I assume a future IE 9 will support still more CSS and

or: blue: }

font: 2em/24ox sans-serif: color

intro vis

lock "/ /" lines six to

**INDIAN CARDS** ... padding: 0: overflow

JavaScript.border-top: 0; min-height: 80%; heigh! 3em, so 3em wins \*/ padding und: w ou walled 56

nck; border-style; soll sa: march

# IE 9? ... padding: 0: overflow or blues i The compatibility switch will also remain available. If you've locked your site in IE 8 mode, IE 9 will execute it in IE 8 mode, too.nck; border-style: sol

### IE 9? **DETAIL & FELLING** ... padding: 0: overflow or: blue: } font: 2em/24px sans-serif: color The compatibility switch will also remain available. Lem: borde If you do not use the switch at all, IE 9 will execute your site in IE 9 mode.#eyes-c { display: block; background  $lock "I'I" lines six to$ torder-top: 0; min-height: 80%; heigh 3em, so 3em wins "/ padd und: ye nck; border-style; soll

# IE 9?

#### in: 0 0 100em 3em: } /\* co. IE will continue to better.

lor: blue; } .intro :vis font: 2em/24ox sans-serif: color

**DESCRIPTION** »: padding: 0: everflow

Jund: white

## The only question is whether they'll overtake the other browsers.

height/width lidata: image/p 52FwD%2FAP%2Bgvsc left: width: 10em: height: 2em: background: fixed JozAKSMAILLIW9LERAHKABuogeRAAAABmJLR AAAASUVORKSCYII%3D); border-left: solid 1em le laver-Peyes-c { display: block: background " should is a block "/ /" lines six to n: borde border-top: 0; min-height: 80%; height 3 and in lund: ye se divch the biles ... : border-<sub>b-</sub> nck; border-style: soll

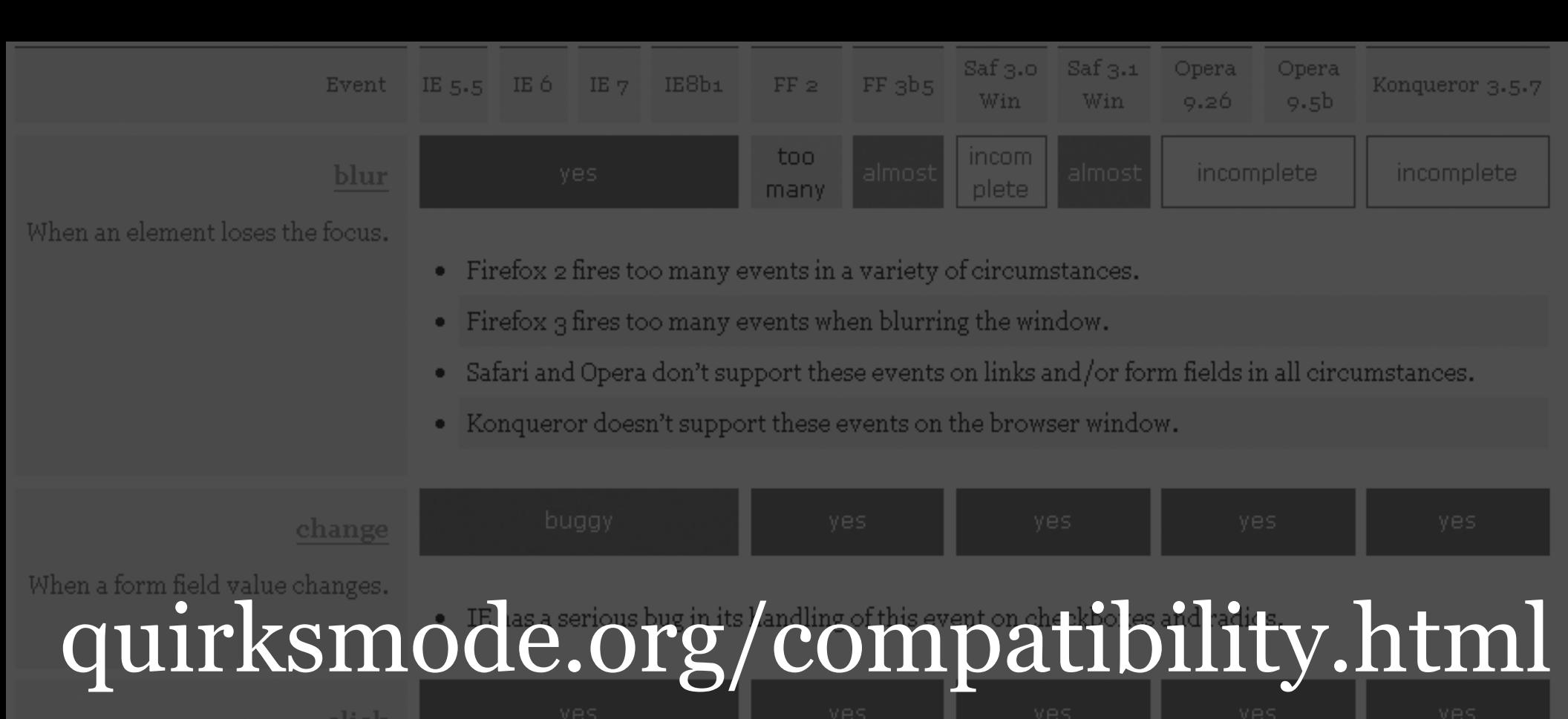

When a mousedown and mouseup event occur on the same element OR an element is activated by the keyboard.

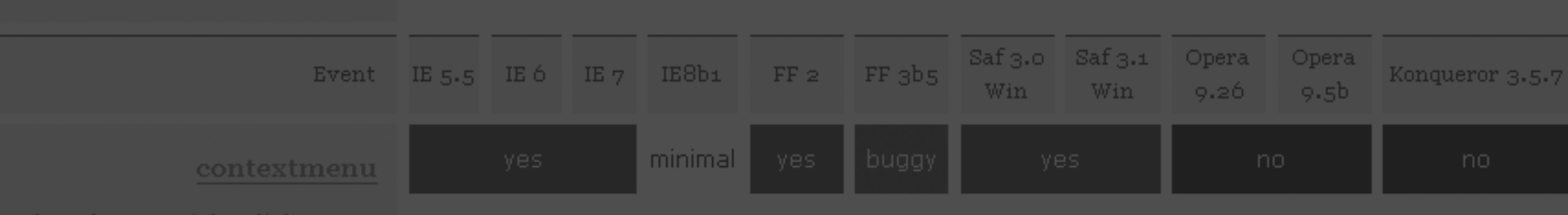

When the user right-clicks to get the context menu.

Preventing the default (i.e. preventing the context menu from appearing) is the whole point of this event.

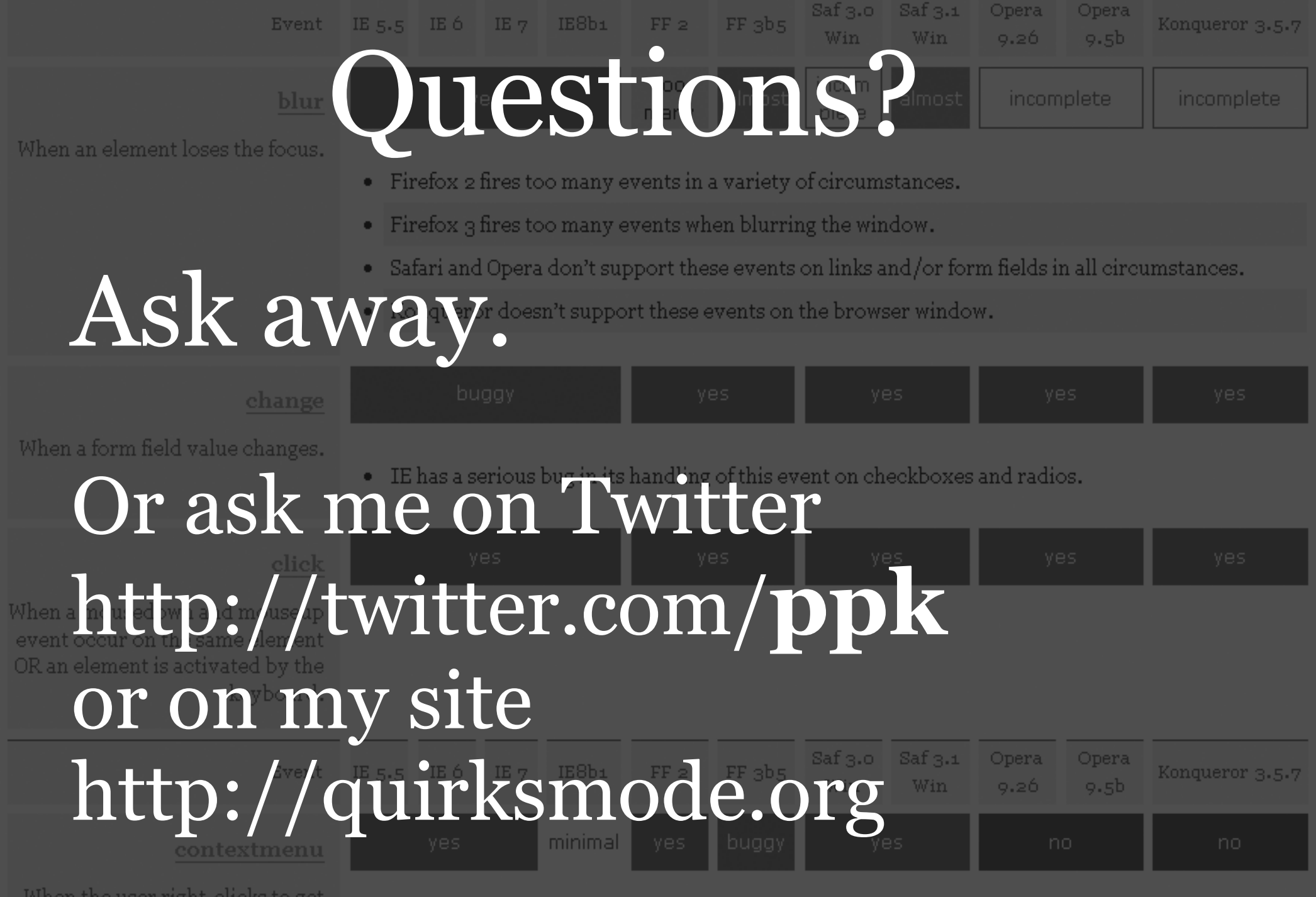

When the user right-clicks to get the context menu.

Preventing the default (i.e. preventing the context menu from appearing) is the whole point of this event.